## THE STATE OF ARIZONA

INDEPENDENT REDISTRICTING COMMISSION

REPORTER'S TRANSCRIPT OF VIDEOCONFERENCE PUBLIC MEETING

Via GoogleMeets

September 28, 2021

8:01 a.m.

*Miller Certified Reporting, LLC PO Box 513, Litchfield Park, AZ 85340 (P) 623-975-7472 (F) 623-975-7462 www.MillerCertifiedReporting.com* 

Reported By: Angela Furniss Miller, RPR Certified Reporter (AZ 50127)

Miller Certified Reporting, LLC

1 2 3 4 5 6 7 8 9 10 11 12 13 14 15 16 17 18 19 20 21 22 23 24 25 I N D E X AGENDA ITEM: PAGE ITEM NO. I ITEM NO. I(A) 4 ITEM NO. I(B) 5 ITEM NO. II 5 ITEM NO. III 6 ITEM NO. IV 7 ITEM NO. V 11 ITEM NO. V(A) 43 ITEM NO. V(B) 11 ITEM NO. V(C) 43 ITEM NO. VI 62 ITEM NO. VII 73 ITEM VIII 75 ITEM NO. IX 75 ITEM NO. X 76 ITEM NO. XI 77 ITEM NO. XII 78 ITEM NO. XIII 78

Miller Certified Reporting, LLC

This transcript represents an unofficial record. Please consult the accompanying video for the official record of IRC proceedings

2

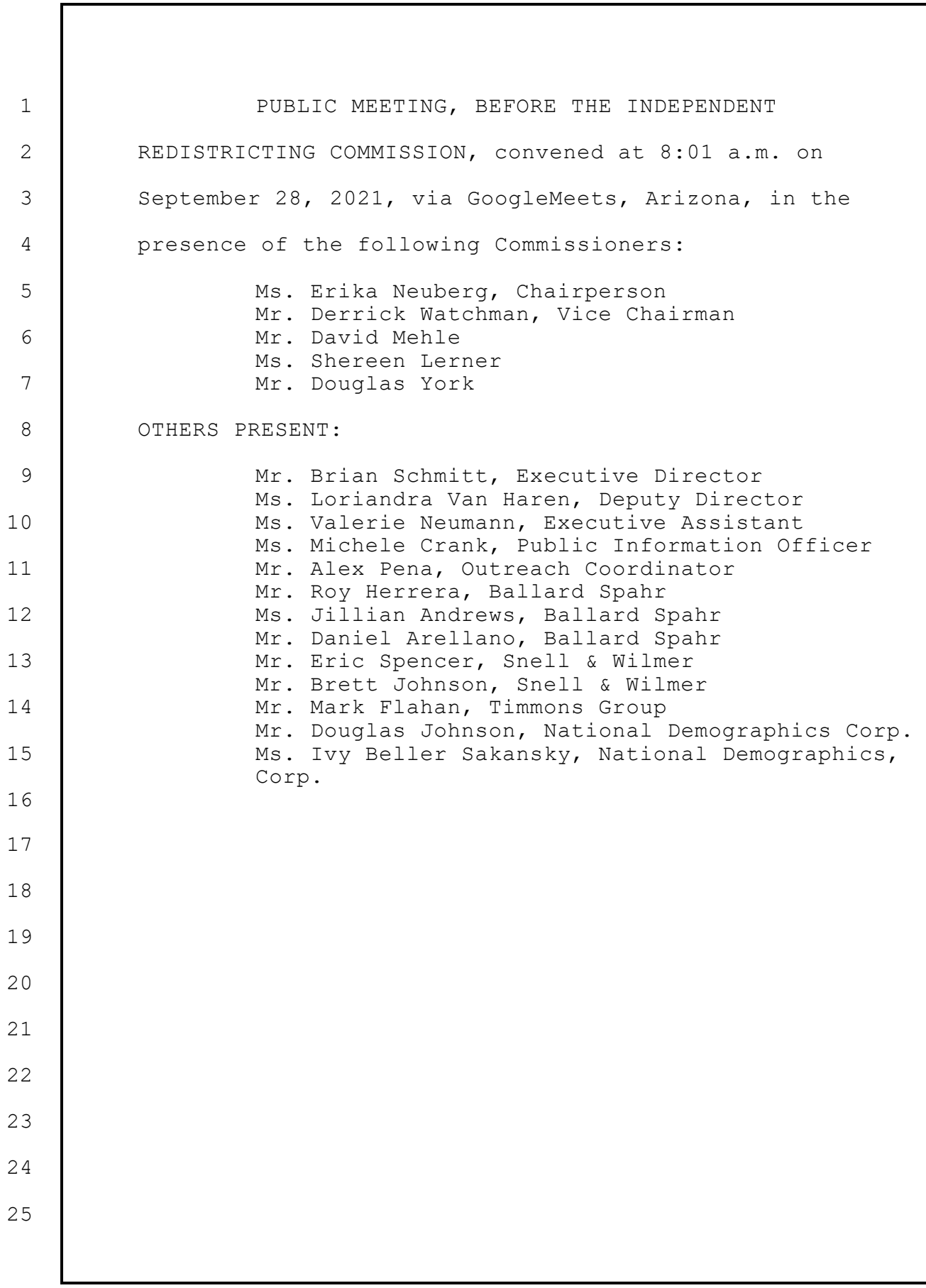

Miller Certified Reporting, LLC

1 2 3 4 5 6 7 8 9 10 11 12 13 14 15 16 17 18 19  $20$ 21 22 23 24 25 P R O C E E D I N G CHAIRPERSON NEUBERG: Welcome, everybody. We can get started. We will dive right in. Agenda Item I(A), call for quorum. It is 8:01 a.m. on Tuesday September 28th, 2021. I call this meeting of the Independent Redistricting Commission to order. For the record, the executive assistant Valerie Neumann will be taking roll. When your name is called, please indicate you are present. If you're unable to respond verbally, we ask that you please type your name. Val. MS. NEUMANN: Vice Chair Watchman. VICE CHAIR WATCHMAN: Present. MS. NEUMANN: Commissioner Mehl. COMMISSIONER MEHL: Present. MS. NEUMANN: Commissioner Lerner. COMMISSIONER LERNER: Present. MS. NEUMANN: Commissioner York. COMMISSIONER YORK: Present. MS. NEUMANN: Chairwoman Neuberg. CHAIRPERSON NEUBERG: Present. MS. NEUMANN: And for the record we also have

4

Miller Certified Reporting, LLC

1 2 3 4 5 6 7 8 9 10 11 12 13 14 15 16 17 18 19  $20$ 21 22 23 24 25 Executive Director Brian Schmitt, Deputy Director Lori Van Haren, Community Outreach Coordinator Alex Pena, we have our Public Information Officer Michele Crank; from Snell & Wilmer we have Brett Johnson and Eric Spencer, and from Ballard Spahr, we have Daniel Arellano, and I'm not sure about Roy Herrera, but I think he might be joining us later; we have Angela Miller, our transcriptionist; Mark Flahan from Timmons, Doug Johnson from NDC research, and Ivy Beller Sakansky from NDC Research. Thank you. CHAIRPERSON NEUBERG: All right. Thank you. And welcome, team and public. Please note for the minutes that a quorum is present. Agenda Item I(B), call for notice. Val, was the notice and agenda for the Commission meeting properly posted 48 hours in advance of today's meeting? MS. NEUMANN: Yes, it was, Madam Chair. CHAIRPERSON NEUBERG: Thank you. Agenda Item II, approval of minutes from September 21st, 2021. We have both (A), the general session and (B), one executive session in which we addressed Agenda Item VII(A) and (B), legal consultation regarding the Voting Rights Act and applying that information to creating

Miller Certified Reporting, LLC

1 2 3 4 5 6 7 8 9 10 11 12 13 14 15 16 17 18 19  $20$ 21 22 23 24 25 majority-minority districts. Is there any discussion on the minutes, general session and e-session? If there's no discussion, I'll entertain a motion to approve the general session and executive session minutes from September 21st. COMMISSIONER LERNER: I move to approve the general and executive session minutes from September 21st. CHAIRPERSON NEUBERG: Do I have a second? VICE CHAIR WATCHMAN: Commissioner Watchman seconds. CHAIRPERSON NEUBERG: Thank you. If no further discussion, we'll take a vote. Vice Chair Watchman. VICE CHAIR WATCHMAN: Aye. CHAIRPERSON NEUBERG: Commissioner Mehl. COMMISSIONER MEHL: Aye. CHAIRPERSON NEUBERG: Commissioner Lerner. COMMISSIONER LERNER: Aye. CHAIRPERSON NEUBERG: Commissioner York. COMMISSIONER YORK: Aye. CHAIRPERSON NEUBERG: And Commissioner Neuberg is an aye. And with that, the minutes are approved. Agenda Item No. III, opportunity for public comments. Public comment will now open for a minimum of

Miller Certified Reporting, LLC

This transcript represents an unofficial record. Please consult the accompanying video for the official record of IRC proceedings

6

30 minutes and remain open until the adjournment of the meeting. Comments will only be accepted electronically in writing on the link provided in the notice and agenda for this public meeting and will be limited to 3,000 characters.

1

2

3

4

5

6

7

8

9

10

11

12

13

14

15

Please note members of the Commission may not discuss items that are not specifically identified on the agenda. Therefore, pursuant to A.R.S. 38-431.01(H), action taken as a result of public comment will be limited to directing staff to study the matter, responding to any criticism, or scheduling the matter for further consideration and decision at a later date.

And with that, we move to Agenda Item No. IV, discussion on public comments received prior to today's meeting.

I open it up to my fellow Commissioners.

16 17 18 19  $20$ 21 22 23 24 25 COMMISSIONER MEHL: This is Commissioner Mehl. There's obviously been a lot of people that are concerned about the difficulty of doing maps on our redistricting software. So when we get to our report from the -- from Timmons, I will ask them if they can do a video that would show people how to upload from any of the other programs like Dave's Redistricting or any of the others, maybe a quick video of how to, if people do a map on those formats, then how to then load it into ours and that maybe would help solve some of the -- some of the issues.

Miller Certified Reporting, LLC

CHAIRPERSON NEUBERG: You're -- you're spot on and -- and mapping is -- is prepared for that.

1

2

3

4

5

6

7

8

9

10

11

12

13

14

15

16

17

18

19

 $20$ 

21

22

23

24

25

COMMISSIONER LERNER: And I'll just say I agree with Commissioner Mehl, and I just want to say thank you again for the public. We're getting lots of really good comments from you, both on things like technology issues, but also recommendations in terms of mapping. So I just appreciate that.

And -- and we are taking a close look at all of the comments.

CHAIRPERSON NEUBERG: Anything else anybody wants to bring up?

I have a few things to add on -- on the mapping technology issue. You know, we really hear the frustrations. There is a silver lining here and that is that our state is on the cutting edge of -- of offering the public the same exact mapping tools that the Commission is using and all live, we can all be doing it at the same time, and that level of transparency is something that I think is very valuable.

And we don't want to deny those who are actually skilled and capable of doing that, you know, to participate. But we're deeply committed to also creating two other options. One along the lines of what Commissioner Mehl has suggested, and maybe even making it simpler; providing ways

Miller Certified Reporting, LLC

8

to use drafting tools that are on the computer but much simpler and have that count; and then a third option of, if you don't even want to do -- you know, use a computer, submit a physical map.

1

2

3

4

5

6

7

8

9

10

11

12

13

14

15

16

17

18

19

 $20$ 

21

22

23

24

25

As always we encourage our  $--$  our community when they're giving us boundaries or describing your community of interest to the extent that you can bring in as many of the six constitutional criteria, that makes your community less ambiguous for us to interpret.

So we hear you, and we will solve this problem.

I have a question for staff. There was a comment asking or expressing confusion about how somebody asks for translation help at our public hearings.

So can -- can somebody -- so if somebody comes in and needs some help, let's say, with Spanish translation, can one of the staff members please clarify for the public the steps that somebody would take who struggles with - with English.

DIRECTOR SCHMITT: Sure. Absolutely, Madam Chair.

At each of our public meetings, we have had translators on hand. They typically introduce themselves at the beginning of the meeting; and if someone is in need of their services, they can go up to them, get a headset, and they are able to participate that way.

If there are other accommodations that people may

need, they can e-mail IRCadmin@AZH -- sorry, AZDOA.gov, and we'll arrange that.

CHAIRPERSON NEUBERG: Okay. Thank you for clarifying that.

1

2

3

4

5

6

7

8

9

10

11

12

13

14

15

Lots of frustrations about locations of our hearings. We -- we also really want to fix this. We want the community to please know that we have done our best to balance so many of the needs in the state. You know, considering things like driving distance, you know, access to -- to public transportation.

COVID has been a huge challenge particularly in minority communities where there's greater, you know, restrictions, particularly like in the Native American lands, you know, we're going to probably see later on in the agenda our efforts to maybe have smaller events.

16 17 18 19  $20$ 21 22 23 24 25 We're soliciting, you know, constructive public opinion about where to go where we haven't been. We're deeply, deeply committed from hearing from the entire state, and as we've emphasized before, in response to public comments, if communities of interest can't come to us, we'll make every effort to come to you, and so please reach out at, you know, IRC.AZ.gov. Let us know your community of interest, the general size of your community or the general size of the community you speak for, the challenge you're having in expressing yourself; and, you know, one

Miller Certified Reporting, LLC

1 2 3 4 5 6 7 8 9 10 11 12 13 14 15 16 17 18 19  $20$ 21 22 23 24 25 Commissioner or two Commissioners -- we'll make every effort to come where -- where people are struggling. And then last thing is, you know, just to remind the whole community that the grid maps were and are, in fact, completely random. So, if there's nothing else on that front, we can move to Agenda Item No. V, which is update from the mapping consultants, Timmons/NDC. Please take it away, Mark and Doug. MR. FLAHAN: Good morning, everyone. I will say we have read a lot of the public comments and we are definitely working on trying to integrate other systems and making it easier for the public. And, you know, today I got three different things to show you live on the screen, importing different data sources, so allowing the public to be able to use whatever tool they want to use for mapping and importing it into the Esri system; we'll talk about groups because there's a question that came up for them; and then at the very end, we'll talk about, I think, being able to build a single district has been a topic for a little bit. So we have  $i$ -- we have solutions, and the last one we have an idea and solution in place very shortly. So let me take it away and share my screen with you guys.

## Miller Certified Reporting, LLC

This transcript represents an unofficial record. Please consult the accompanying video for the official record of IRC proceedings

11

I guess before we do that, we've got 20 published maps so far that way you're aware of that.

1

2

3

4

5

6

7

8

9

10

11

12

13

22

23

24

25

So you can see we have a total of 20 plans published right now: 9 on the congressional maps and 11 on the legislative maps. That's currently as of early this morning what we've seen.

Again, anybody can get here from public and if you want to view all the maps, you can open up the published plan viewer and in this menu here, you have all the plans that are submitted. And if you just want to add one to the map, click the one you want and hit "add," and you can see exactly what their plan looks like on the map. Same colors as the grid map and district numbers.

14 15 16 17 18 19  $20$ 21 If you want to just read in a table, there's a little arrow here. Click up on the table and here's exactly the plan, type, the name, who submitted it, whether they're affiliated with an organization, the dates, plan description objective; and then if you just want to open the plan from the table, you can also get this hyperlinked and it will load the map in a different type of window, but it's an easy way to see each plan individually.

And there you go, there's a plan that loaded. COMMISSIONER LERNER: Mark? MR. FLAHAN: Yep. COMMISSIONER LERNER: If I want to then look at

Miller Certified Reporting, LLC

that map and then start looking at the demographic data that goes with that, how would I then proceed to do that?

MR. FLAHAN: Right now you'd have to look at it in the redistricting system, will be the way that you'll have to look at it.

We're -- we're trying to get a way to standardize that out to the public, but right now we would look at the plan in the redistricting system.

COMMISSIONER MEHL: Mark, what do you mean by "look at it in the redistricting system"?

MR. FLAHAN: You would need to be able to pull up the plan in the redistricting system so you can toggle on and off on the demographics. When they publish a plan, they publish it with the demographics that they were looking at, but I think Shereen's comment iis that she would like to be able to see the whole sweep of demographics as of right now.

So we actually got a workflow together, we vetted it with Esri and even got some comments back, we have some questions, and so once we get that workflow nailed down, we can walk you through it.

COMMISSIONER MEHL: So right now we can't, but you're going to have something that we can?

MR. FLAHAN: You can, we just need to open the group up for you and we wanted to make sure we had all the little nuances taken care of before we made that -- that

Miller Certified Reporting, LLC

1 2 3 4 5 6 7 8 9 10 11 12 13 14 15 16 17 18 19  $20$ 21 22 23 24 25 change. But that should be happening very shortly. COMMISSIONER LERNER: Thank you for -- for coordinating that, because otherwise it's hard to judge those maps or to examine those maps without those -- that information. MR. FLAHAN: Right, and that's why we wanted to vet the -- the workflow with Esri just to make sure we had all our I's dotted and our T's crossed. And the published submitted plan viewer out here is a way for anybody in the public to be able to see it without having to create an account for the redistricting system, at least the boundaries. COMMISSIONER MEHL: What I did notice trying to do exactly what Shereen is saying, you can click on any one district and see a bunch of data, but you can't see data across the whole list of districts. MR. FLAHAN: In the viewer that I just have on the screen right now? COMMISSIONER MEHL: Yeah. MR. FLAHAN: Yeah, and that's why we're going to get that workflow going for -- for you guys so you can see it in the redistricting system. COMMISSIONER LERNER: And Mark, you think you'll have that by the end of this week so since we're going to be starting work this week?

Miller Certified Reporting, LLC

1 2 3 4 5 6 7 8 9 10 11 12 13 14 15 16 17 18 19  $20$ 21 22 23 24 25 MR. FLAHAN: Yeah, we'll have it -- we'll have it for you a lot sooner than that, but end of the week at the latest. COMMISSIONER LERNER: And you'll send us directions on how to do that? MR. FLAHAN: Yep. COMMISSIONER LERNER: Thank you. MR. FLAHAN: Yep. Any other questions? Okay. So a couple of questions that came across -one big one is, you know: How do I import data in two different formats whether it's a shapefile or whether it's a fixed text format? And a lot of people have mentioned Dave's Redistricting. I'm not here to give it any credence, but a lot of people have mentioned it. So if you want to use Dave's, there's a way to do it. You build your map exactly how you like it. I've already built my map here on the screen, so I've got all the districts the way that I would want to turn it into IRC. So once you've done that, you click this little "export map" button, and the way that you have to save it out of Dave's Redistricting is use this very first one, "block assignment as a CSV." A mapping of census bloc to district's ID, you'll notice there's no shapefile output. We need to use

Miller Certified Reporting, LLC

the first one which is block assignment, hit "export: And it's going to give us this block assignment CSV at the very bottom.

1

2

3

4

5

6

7

8

9

10

11

12

13

22

23

24

25

So to use that, what you need to be able to do is go into the redistricting system, we were doing a congressional map, so pick the "congressional template" here, hit "okay"; and then the next thing that you're going to want to do is, on this initial screen, you're going to want to import. So click the little "import arrow," click the "fixed text format" and go to your "downloads," and what you'll notice there's nothing here because Esri is looking for a text document while CSV will be under the "all files," so you need to switch it from "text block" to "all files."

14 15 16 17 18 19  $20$ 21 Here's the block assignment CSV that you can see I downloaded out of Dave's, and I hit "open." And now this is where you just want to set it up. "2020," state's obviously "Arizona," you want to leave it together as the county tract bloc group and bloc, don't change that. District caption you keep it at "district." Import format is the block and district, and you can see here is a preview of the first lines which is correct.

So really the only thing that you need to set when this window opens is you need to open up the "states folder" and you need to click on "Arizona 2020," hit "okay." System is going to analyze the file, and then once

Miller Certified Reporting, LLC

1 2 3 4 5 6 7 8 9 10 11 12 13 14 15 16 17 18 19  $20$ 21 22 23 24 25 it's done analyzing it's going to give you back whether it found any problems or not. Quick report, you can see there's no problem detectable, so we're going to say "would you like to continue with import?" "Okay." And now what it's going to do is it's going to read that CSV per block and build the district map here. Oh, man. And there's 12,000-piece of geography it's trying to stitch together, so it will take a second. COMMISSIONER MEHL: And Mark, are you going to do a little video of what you just did that you can put on your list of videos for people to have? MR. FLAHAN: The video is done and we sent it over yesterday for -- for posting. So this exact thing you'll be able to go back and view the video for. COMMISSIONER MEHL: Thank you. MR. FLAHAN: Same with the shapefile that we will see next. So once it finishes putting all the blocks together all it says is "give your plan a name," so we can say "import." And now you can see is I have my map that I imported from Dave's into the redistricting system ready to go. I can see that my population from Dave's for

Miller Certified Reporting, LLC

1 2 3 4 5 6 7 8 9 10 11 12 13 14 15 16 17 18 19  $20$ 21 22 23 24 25 District 1 was 774,909, and if I go back to the system 774,909; District 2 is 744,478, District 2 is 744,478. So you can see it took my data in correctly. And we can look at the all nine districts, but they all came in correctly. Once you're done with that, all you need to do is basically hit the "submit" button -- "plan" button. It is going to run through its integrity checks. Forgive me, I did not probably look at deviation when I was creating the example, so I still have two things that I need to fix. I'm just a tiny bit over in one district for target deviation, and it says District 4 has five parts. And I can start to fix that by looking at the number of parts that are in there. So there's a little sliver in there that came over from Dave's. So there's a couple of things you still have to fix before you submit it into our system, but you can build everything in Dave's and import it over just like that with one tool and get your data in there. So that's how you can use Dave's Redistricting. If you do import it, make sure that you always submit it, because just because you imported it and saved it under your account doesn't mean it was submitted to the Commission.

Miller Certified Reporting, LLC

2 3

4

5

6

7

8

9

10

11

12

13

14

15

16

17

18

 $20$ 

23

24

25

1

Any questions on Dave's?

COMMISSIONER LERNER: I think this will be helpful for those who have been using other systems.

Do you have -- this is the one for Dave's, so thank you for actually and creating that -- you know, for that. I don't know what other systems there are out there, I know Dave's has been the most common one that people have referred to. If there are other systems that are common that people are trying to use, how would they move those over? Is it the same basic system that you're talking about, the same way to process, or what would they do?

MR. FLAHAN: So there's two major outputs, one being the fixed text format that we looked at for each - each bloc and then what district it goes into and it builds the map out of that, and the other one is the shapefile, the export. I believe Districtr exports a shapefile, and I believe Maptitude also will export a shapefile.

19 21 22 There -- there could be multitude of other tools that the public uses, and basically the thing to look at is it either can export a shapefile or it can export that fixed text file. In that format, it can be imported into the redistricting system.

And I'll show you what a shapefile looks like in a second.

But those are two formats we can input. It doesn't

Miller Certified Reporting, LLC

matter what program they used to export the data from. So it's almost like a "bring your own program" and just input your data into ours.

On the shapefile, it is a very similar method.

So if we came in here and you picked the congressional districts -- and I might be able to reload this and get to the first screen. Let's see.

Yep. Here we go.

1

2

3

4

5

6

7

8

9

10

11

12

13

14

15

16

17

So say I wanted to bring in my shapefile for a congressional district and I did not  $--$  I just created this and loaded it and signed in, clicked the grid map template, click "okay." Same thing as before, here's my grid map template. File menu which should be open automatically when you load in.

Go to "import," click this time using "shapefile. "And two ways it can import a shapefile, zip file is preferred, so where it has all of your data in it.

18 19 Actually, I didn't mean to click through that. Hold on.

 $20$ 21 22 23 24 25 So zip file with all the five files that make up a shapefile in one zip. So, remember, a shapefile is really five different files stitched together that make your geography. Or it can have all five of the files listed separately and you have to highlight all five of them. For this example, I have it in one zip file because

Miller Certified Reporting, LLC

1 2 3 4 5 6 7 8 9 10 11 12 13 14 15 16 17 18 19  $20$ 21 22 23 24 25 I think it's a lot easier dealing with just one file. Click "open." Same thing, I want to open up the "states" folder, say I want "Arizona," "county tract bloc, block your bloc district," and then you want to say what field is your district field that you're calling it. In this one, it's district but here's what my shapefile has, and then here's the first few rows one, two, three all the way up to nine. It's just showing you the first couple. Hit "okay" and now it's going to create my plan from the shapefile that I just uploaded. And this is in response to Maptitude and some of the other software pieces that are out there. COMMISSIONER LERNER: And Mark, you have a video on this one as well? MR. FLAHAN: Yep. That was submitted yesterday, too. COMMISSIONER LERNER: Thank you. MR. FLAHAN: So now it's imported the shapefile and it's started to read it. You can see same menu that came up as the fixed text format. Says "no problems are detectable," that's the case let's hit "okay" to import. Now it's going to do the same thing, it's going to take that shapefile and it's going to build districts out of it. Let's say it's a shapefile. And here is my districts from "shapefile" ready to go.

Miller Certified Reporting, LLC

1 2

3

4

5

6

7

8

9

10

11

12

13

Same thing I just have to come here, hit "submit plan," it will run through the integrity checks, and this one good is to go that I know.

You can hit "okay," and then basically, you can submit your plan from there.

So that's pretty easy just to bring in a shapefile from whatever source that you want.

Before I jump to doing groups, is there any questions on this?

All right. Really easy, there was some questions about -- about groups and how, you know, it's hard to create a group. It's actually really easy, so I wanted to show you the workflow here.

14 15 16 17 18 19 So what I want to do is stitch my window together a little bit. And what you will notice here is that I have two different accounts open here: I have one account named "Mark Test," I have one account named "Mark Test 2." Say I want to create a group for two people who want to work together.

 $20$ 21 22 23 24 25 The first thing that you want to do is we will work off the Mark Test 2 because we just imported our shapefile, which is the right side of the screen. Go to "share" tab and you're going to hit "manage groups." Once you hit "manage groups," the first button you want to hit is this guy right here. It looks like three people with a line

Miller Certified Reporting, LLC

1

2

3

4

5

6

7

8

9

10

11

12

13

14

15

16

25

attached to all of them.

You hit "create group" and you say -- call it whatever you want. "My group demo" and give a description. "Demo."

And now I got my group here, my group demo, ready to go.

The next thing I need to do to be successful in my group is add people. This person button here that looks like a person and a contact card, that's your manage users button, click it; and now I can go and find my other account.

So say I want to invite the Mark Test account. Can search for it and, look, there's my account right there. I say send in- -- I select his name and I click the "send invitation" button. It says "you are inviting Mark Test user to join this group. Invite this user." Hit "okay."

17 18 19  $20$ 21 22 And what you'll notice here, is that it sent them an invite. It doesn't necessarily automatically join - have them join your group. The person that you send the invite to is going to have to actually go in and accept your group invitation. So the steps really are not done just yet.

23 24 So I got Mark Test open here on the left side of the screen, so let me reload this guy.

And this user would have got an e-mail that says

Miller Certified Reporting, LLC

you're being invited to a group, or what you can also see here is now you see where the invites were zero, now it's invites one. So that means somebody invited me to a group. I can click on this and I can say, okay, here's my invite "my group - demo" and that person either needs to hit "decline" meaning they don't want to join your group or hit "accept" and they do want to join your group.

1

2

3

4

5

6

7

8

9

10

11

12

23

24

25

If you hit "accept," "you're about to join the 'my group demo'," hit "okay" and now they're in your group.

So now if we reloaded this page -- and, see, I went back to my group, I can see that user is now in my group. So we're good to go there.

13 14 15 16 17 18 19  $20$ 21 22 Now your group is together. Next piece is you probably want to share content with your group. So the next thing that you need to do is, once your group is together, hit "share plan." And you have options here, you can share with everybody in the entire redistricting system if you hit "everyone." But if I just want to share it to my group, I come here and let the group that I just created, my group demo, and then I decide if they want to have read access only, so they can just see what I'm doing, or I can give read/write access to it.

Just be cognizant, if you give somebody read/write access that means that anybody in your group could edit your plan. So make sure that's what you want to do before you

Miller Certified Reporting, LLC

give read/write.

1

2

3

4

5

6

7

8

9

10

11

12

13

14

15

16

17

18

19

24

25

Say you want to do "read only," hit "okay." It is now shared.

So if I'm Mark Test and I want to open that shared plan, I can go "open," I can do "shared plans." I can see here's my group right here, and here is the plan that I just got shared as a person. And I can open it.

If I chose the "read/write" now when I opened it, I could just start editing it just like I was the plan owner.

So really easy to share plans.

The -- the last piece that we're putting together right this second is that we are going to stand up a two-district plan because we hear that people want to be able to draw a single district.

So we're going to stand up a two-district plan that allows for a hundred percent population deviation between the two districts. And all you're going to need to do is login, choose that one, and build out District 1 with all the selection tools.

 $20$ 21 22 23 And then you don't have to worry about trying to population balance any of the adjacent districts. You can just draw whatever size district you want and not have to worry about any population checks.

The two keys will be is that you still have to make sure that there is no null assignments, and that's why we

Miller Certified Reporting, LLC

are going to put all the population in District 2 so it's set up; and then when you join, all you're going to have to do is come over here to the "create" button -- make it full screen so it looks better -- and you're going to say "District 1," and all you're going to have to do is come in here and use these -- these four tools to create your district, and then hit "submit" and you're good to go.

So that solution is coming; we're working on it this morning, and we will finish it up should be this afternoon if not, the latest tomorrow morning.

MR. D. JOHNSON: And Mark --

1

2

3

4

5

6

7

8

9

10

11

12

13

14

15

16

17

18

19

 $20$ 

21

22

23

24

25

MR. FLAHAN: And submittal of a single district.

MR. D. JOHNSON: Just so residents who want to do that understand, they'll be responsible for making sure the district they draw is -- is population balanced, whether it's a legislative district or congressional district. The user will have to double-check that because -- to make that work we have to turn off the automatic checking.

So just -- it's a great tool, happy to see you guys do it, but just so residents know, they have to do the one last step of check that population number themselves because it will let it through whether it's balanced or not.

COMMISSIONER LERNER: This is great, Mark, and will this also be a short video for you to put together? MR. FLAHAN: Yep. Once we enable it, we will -- we

Miller Certified Reporting, LLC

will make a short video of it.

1

2

3

4

5

6

7

8

15

16

17

22

23

24

25

COMMISSIONER LERNER: This is great.

I have one more question on another way to submit that we heard which is not technology orientated, but we've been talking a lot about paper submissions as well and then how to incorporate paper submissions into the system.

I know you've been looking into that. Do you have any comments on that at this point?

9 10 11 12 13 14 MR. FLAHAN: For the -- for the paper submissions, we have created a similar form for -- just like the community of interest, for somebody to fill out -- for residents to fill out; and then what they can do is they can take the grid map that are drawn per district, and they can make the changes on the grid map, draw them in per se, and then turn them back into the Commission.

And then once they've come in, we can group them together in like areas and -- and present them to you.

18 19  $20$ 21 COMMISSIONER LERNER: Great. And are those available now? Are -- are they somewhere up for people to -- and where would they be or where will they be once you get them ready?

MR. FLAHAN: So the grid maps are already -- I got a lot of tabs open.

The grid maps are already here on the redistricting hub. So if you lunched into the redistricting hub like

Miller Certified Reporting, LLC

this, and you hit the "grid map" button. If you just go "navigate to" at the very top, "download grid maps" and "reports" and here is all of the maps in PDF or JPEG; pick whatever you want.

1

2

3

4

5

6

7

8

9

10

11

12

18

19

 $20$ 

21

22

23

24

25

Congressional broken by district is here. Legislative is broken down by here, so let's just pick one.

Here is -- here's Legislative District 11, so you could print this out and you could say, "Well, I want to  $-$ -I don't like these two blocs here, I would like to keep them in District 11," and you can, you know, notate that on the map via pen and write a description of why you want to include these two blocs.

13 14 15 16 17 COMMISSIONER LERNER: This is great. This is giving the public a lot of really good options now and I appreciate the fact that you've real worked really hard to try to address a lot of the concerns that the public has been expressing.

MR. FLAHAN: The other thing that we have for you is -- the PDF of the entire state is very large. So if you want to download a smaller one, download the JPEG one.

The piece that I will say is if you want to do  $-$ if you want to do large swaths of land, the large PDF is great to be able to do that, but to do really detailed work in, say, the metropolitan areas, I would really stress to download the PDF per district, because at this level it's

Miller Certified Reporting, LLC

very hard to get into the fine details of, say, Maricopa County.

1

2

3

4

5

6

7

8

9

10

11

12

13

14

15

16

17

18

19

20

21

22

23

24

25

So, you know, here you can see some, but I would really stress to go and pick up the other individual ones where we can see roads and a bunch of other stuff. Because the more detailed that you make your submittal to the Commission, the easier it is to interpret for the Commission.

So, you know, really good way of saying that you want to make changes is by using street names. So you got Baseline here, say you wanted to carve this little section out here and not have it part of your district. You could say, you know: I would like to remove from District 11 Baseline Road to the I-10 and whatever road up here is -- I think this is Southern, and then coming down this is probably 40th street maybe, 32nd Street.

CHAIRPERSON NEUBERG: Mark, Mark, I have an important question. I think there's some confusion.

In the Esri mapping tool, can we see the Democratic/Republican leans as we're creating districts to see, you know, to -- to compare competitiveness.

MR. FLAHAN: Yes, yes. I need to jump to a different screen.

> CHAIRPERSON NEUBERG: Okay, sorry. MR. FLAHAN: Are we good with the paper based?

> > Miller Certified Reporting, LLC

Okay. Hold on, I got a lot of tabs open. One second.

Okay. Here is the shapefile that I brought in and what you can do here is you can go to the -- the "create" tab. So I'm here on the "create" tab right here, there's "demographic" button, click on "demographics." Open up the "key elections data," which is this first folder. Again "key elections data," you see it right here.

Open that up.

1

2

3

4

5

6

7

8

9

10

11

12

13

14

15

16

17

Here is all of your competitive data. So CompDem votes is the sum of all the votes that the Democrats won in the nine elections that you guys chose between 2020 and 2016.

If you turn on the sum, what you can see here -- I know it's a little faint, so I can click okay -- here is the total number of votes that Democrats got from those nine elections in this newly minted District 1.

18 19  $20$ 21 22 23 24 25 But what you can also do, is you can come in here and, say, I just want to look at the percent. So if you turn on percent and let's say we can turn on the same thing for Republicans -- sum and percent, you can see that in the nine districts of that competitive band that you guys are looking at between highly competitive of 4 percent and competitive of 7 percent, you can see that in this newly minted District 1, it's 52.71 percent Democratic votes to

Miller Certified Reporting, LLC

47.29 for Republican candidates votes.

1

2

3

4

5

6

7

8

9

10

11

12

13

14

15

16

 $20$ 

21

22

CHAIRPERSON NEUBERG: And is there an additional tool that we can look at the number of swings in elections? I recall having that data available to us.

MR. FLAHAN: While you're live in the redistricting system -- I'm going to get rid of the sums for just a second because I think the percentages might be easier for what we're doing here.

If we scroll down to the "key election data," and we come down to president 2020, has both parties here, all the way down to all nine elections, president 2016 Democrats and Republican.

If you turn on the percent -- and it's easier to turn it on for one party because it just keeps your table a lot smaller and just do the math to figure out whether it was -- whether there was a winner or loser.

17 18 19 President 2020 Republican -- we'll just use the Republican this time for the democrat -- for the demo. Turn them all on.

Okay. We got them all on now. So I got my nine elections. One, two, three, four five, six, seven, eight, nine.

23 24 25 These are all on the Republican side so the percentage of Republican votes for District 1 we can see in 2020 is 45.39; Senate 2020 is 45.36 percent; Attorney

Miller Certified Reporting, LLC

1 2 3 4 5 6 7 8 9 10 11 12 13 14 15 16 17 18 19  $20$ 21 22 23 24 25 General for 2018, 49.53; Mine 49.32; Secretary of State 2018, 46; Senate 2018, 44.96; State Superintendent of Education 2018, 45.26 percent; Treasurer 2018, 52.62 percent; and President 2016 would be 48.40. So you can see in here, in District 1, that you had one two three, four, five, six, seven, eight, wins for the Democrats -- because you could do the math, if it's under 50 percent, that meant that the other party would have won -- and then you had one win for State Treasurer 2018 for the Republicans at 52.62 percent. And this is just looking at past elections, so putting that -- putting that out there. That's how you can do it live in the system. Because if I came here and for demo purposes if I wanted to edit District 1, and let's just say we add some pieces North Phoenix -- this is a very crude drawing, but we're doing it for demo purposes -- you can see all those numbers now started to change. So now you got, you know, a little more competitive. Attorney General 2018 went from somewhere in the high 40s to now 50.21, State Mine Inspector from 2018 was somewhere in the high 40s, now we're at 50. So that's how you can see it as you're drawing the map. And it -- it's as granular as really zooming in here and picking census blocs.

Miller Certified Reporting, LLC

1 2 3 4 5 6 7 8 9 10 11 12 13 14 15 16 17 18 19  $20$ 21 22 23 24 25 So if I just chose one more of these little blocs here to add, You can see that it just slowly starts to change the table. We're looking at a very small concentration of votes at the bloc level, so you're not going to see massive changes when I just draw it as a square. COMMISSIONER MEHL: Mark, this is Commissioner Mehl with a question. MR. FLAHAN: Yep. COMMISSIONER MEHL: Are we -- do your percentages, are they ignoring any third-party candidates? So the R and D add up to a hundred percent or is there a gap sometimes? MR. D. JOHNSON: I can do that, Mark. MR. FLAHAN: Yep. MR. D. JOHNSON: It's just the Republican and Democratic candidates. COMMISSIONER MEHL: So all of them would add to a hundred percent between the two parties? MR. D. JOHNSON: Yep, yeah. If it's -- the percentage is 50.01 or higher, their -- their candidate won. If it's below 50, they lost. COMMISSIONER MEHL: Thank you. MR. FLAHAN: And if you didn't want to do it for the redistricting system for the grid maps, that is also the same data that is published here where you can download the

Miller Certified Reporting, LLC

competitiveness metrics in either Excel or PDF, and that is how this competitive box over here is tabulated.

COMMISSIONER MEHL: Could you go through that one more time on how to find that box?

MR. FLAHAN: Yes.

1

2

3

4

5

6

7

8

9

10

11

12

13

14

25

If you go to the hub. You go to IRC's website, IRC.AZ.gov. You go to Maps; here's the link to the redistricting hub, so really easy to find. Here's the home page of the hub; you click on "grid maps." It has everything about the grid maps.

The first top three links here are the navigational links. So go to "download grip maps and competitive/demographics report." Click that. Takes you to the very bottom of the page; you can also scroll to it.

15 16 17 18 19 And you can see here is the competitive and demographic metrics for congressional and then right below that is the same thing, legislative district competitive and demographic metrics. You can download in PDF or in Excel file, whichever you prefer.

 $20$ 21 22 23 24 So if I open one of these up, which we were looking at already. Blow it up for the screen. When you look here at the competitiveness data, at this far block, this is where we get this data and how it is generated from the table that's in the redistricting system.

And I think this is key is that the public has

Miller Certified Reporting, LLC

access to this data when you're building your districts. And you can see it live as you're building the districts and exactly how it will be shown in competitive metrics for the Commission to consider.

1

2

3

4

5

6

7

8

9

10

11

12

13

14

15

16

17

18

19

 $20$ 

21

22

23

So the competitiveness metrics, remember it's a count of how many times a Democrat candidate would win or how many times a Republican candidate would win per those nine elections. So in District 1, there was eight Democratic wins and one Republican win.

And it's in a light green, that meant it swang in one election which is why it's here. It's highlighted light green. You can see that it swung, Republican one once and Democrats won eight.

If it was dark green, that means that it would swing in more than one election; so two or more.

And we can see that by opening up the legislative one. Here is a swing where it was four wins for the Democrats and five wins for the Republicans.

Like I said, this is also just looking at past elections -- if the new districts were for past elections.

COMMISSIONER MEHL: And Mark, if we were looking at a new map that somebody had submitted, how do we get to this table for that map?

24 25 MR. FLAHAN: We would -- we would need to look in the redistricting system.

Miller Certified Reporting, LLC

1 2 3 4 5 6 7 8 9 10 11 12 13 14 15 16 17 18 19  $20$ 21 22 23 24 25 When the -- when the Commission wants to consider one of those maps or access, we can run the competitiveness metric and send you a PDF of it. For everything that the Commission officially produces, we will generate one of these demographic and competitive tables for you. COMMISSIONER LERNER: So when we are looking at things that have been submitted by the public, we don't have that data, right? If we wanted it later, is that what you're saying? MR. FLAHAN: The -- the data is in the redistricting system. So the data is always there; it's just that do we want to output something like this as a PDF for every submission. COMMISSIONER LERNER: Right. That's right. We can look at it or you could tell us how to go there. MR. FLAHAN: Did that answer the question about competitiveness? COMMISSIONER LERNER: Seems like there's just - we're just going to have to get real familiar with toggling back and forth and looking at different areas within the system. Because there's a lot of data there, we just have to get comfortable on where we find it all. So, thank you for reviewing. MR. FLAHAN: Yep, not -- not a problem. That's - that's where I see the power of the system for the public is

Miller Certified Reporting, LLC

This transcript represents an unofficial record. Please consult the accompanying video for the official record of IRC proceedings

36
that all the data is also in their hands. They can see it live as they're doing things.

1

2

3

4

5

6

7

8

9

10

11

12

13

14

15

16

17

21

CHAIRPERSON NEUBERG: And -- and I think as -- as preparation for us as Commissioners, and  $I$  -- and I hope when we get to Agenda Item (C), we can do a deeper dive in this, but for Commissioners to prepare for next Monday, I would suggest us getting familiar with the method, the process, the language, what data we're looking for so, you know, we're -- we're ready to jump in to some degree.

MR. FLAHAN: And I will say about the competitive metrics, you can download it off the website. But even the -- even the public can go into the redistricting system and use the live redistricting templates and see all the competitiveness metrics down there and all the demographics, and pull in more than probably is listed on that PDF. So there -- there always is that -- that available methodology and route.

18 19  $20$ So if I just loaded a map here and say we're just using the congressional one -- no, I don't want to recover that right now.

22 Here is the approved grid map. You can do the same thing --

23 24 25 COMMISSIONER LERNER: Mark, you're not sharing right now.

MR. FLAHAN: Oh. Sorry. My fault.

Miller Certified Reporting, LLC

So same thing. Sign in to the redistricting system. Here is your grid map template, hit "okay" what the Commission approved. You can go do that today with the demographics button. "Key elections data" just like what we saw before, you can turn it all on -- oops, cancel. Sorry. Hit "okay." You can see that there. You want to look at other demographics in the AZ standard demographics and you want to look at population or you want to look at CVAP, you can turn it on here, and it is all at the power of your fingertips. COMMISSIONER LERNER: And Mark, you -- we can do that with each of the maps that have been submitted? We have 20 maps submitted; we can look at the data with each of them at this point? MR. FLAHAN: Yes, you will be able to do that. Because if I just go "file, open," I can go to - here's at least my plans that I've done some -- some testing on that I could bring it in and start to look at it. So if I wanted to look in the Dave's import plan, I

1

2

3

4

5

6

7

8

9

10

11

12

13

14

15

16

17

18

19

 $20$ 

21

22

23

24

25

could bring it up, hit "demographics," and I could pick whatever -- whatever demographics you wanted.

We'll pick demographics instead of competitiveness this time. And here we turned on "CVAP for Hispanics from 2015 to 2019," and you can see the total here. Turn it on.

Miller Certified Reporting, LLC

1 2 3 4 5 6 7 8 9 10 11 12 13 14 15 16 17 18 19  $20$ 21 22 23 24 25 COMMISSIONER MEHL: And Mark, when you're in this redistricting spot, can you pick somebody's plan that's been submitted? MR. FLAHAN: That is the workflow that we are vetting with Esri to -- to get it there for you, yeah. COMMISSIONER MEHL: So today no; tomorrow, yes. MR. FLAHAN: That's the capability that we're going to get -- get turned on. COMMISSIONER MEHL: And when you turn it on, where will we go? How will we open up one? Just... MR. FLAHAN: And I should say it's -- it's real enable, what you do is go, "open," and it would be in the "shared plans" folder. So -- COMMISSIONER MEHL: And will that have all the plans submitted? MR. FLAHAN: Yes, and my techs behind the scenes might have already enabled it because I can actually see it's "RXO submitted plans," and here is all the submitted plans in the system. COMMISSIONER MEHL: Okay. MR. FLAHAN: That is -- that is how we're working on it this morning. COMMISSIONER LERNER: But Mark, we have to log in, right? So we have to make sure we can log in. MR. FLAHAN: You have to -- well, you have to log

Miller Certified Reporting, LLC

1 2 3 4 5 6 7 8 9 10 11 12 13 14 15 16 17 18 19  $20$ 21 22 23 24 25 in if you want to see the demographics and the competitiveness data and interact with that table. If you just want to see the boundaries and the total deviation, don't log in. If you just want to view it on a web page, go to the Hub. COMMISSIONER MEHL: And I don't remember how to log in. Can someone send me what my password is supposed to be or? MR. FLAHAN: We can --COMMISSIONER MEHL: Or, Brian, you have that -- is it however we did it when we did the training? MR. FLAHAN: No, that was -- that was test system, so you'll have a -- you'll have a different password for that. Brian should be able to -- to get it for you. If not -- COMMISSIONER MEHL: If you can send me -- send all of us instructions on how we log in, 'cause I tried to log in the other day and couldn't do it. COMMISSIONER LERNER: Thank you, Commissioner Mehl. Same problem here. MR. FLAHAN: If -- if you ever get stuck and you go to the website, click "forgot your password," click here to reset, type in your username, type in your e-mail address, hit "reset," and it will e-mail you a new password. COMMISSIONER MEHL: The problem was I don't know

Miller Certified Reporting, LLC

what my username was supposed to be.

1

2

3

4

5

6

7

8

9

10

11

12

13

14

15

16

17

18

MR. FLAHAN: Ah. Gotcha.

COMMISSIONER MEHL: I got to there, but failed. MR. FLAHAN: Can you resend that back out, Brian? DIRECTOR SCHMITT: Yes, I will.

MR. FLAHAN: Well, since it's already sort of activated here, you go to this group under shared plan, that's RXO submitted plans, and you can pick any of the plans that are here that somebody has submitted.

So you can see if I just want to pick one: "Here is my best attempt to address the requests I heard in Yuma, Window Rock. Review at least two corners. I don't think two legislative districts make sense."

If that's the one that you wanted to load, here's somebody's submitted plan, you can hit "open," and you can come here to the "demographics" and turn on everything that you want.

We'll turn on the demographics instead of...

19 20 So there you go. There's your demographics that you were looking for.

21 22 23 24 25 COMMISSIONER MEHL: That will be -- MR. FLAHAN: For somebody else's plan. That's not  $mine$   $--$ COMMISSIONER MEHL: Thank you.

MR. FLAHAN: Yep. You're welcome.

Miller Certified Reporting, LLC

1 2 3 4 5 6 7 8 9 10 11 12 13 14 15 16 17 18 19  $20$ 21 22 23 24 25 And then same thing if you wanted competitive data, just percent will be easier for this. There you go, there's your two columns for competitive data. All there for somebody that a user submitted. And this test account, you know, has the same basic privileges, so there is nothing special. CHAIRPERSON NEUBERG: Tremendous amounts of data. Very helpful. MR. FLAHAN: Yes. Yes. All the data is in your hands. CHAIRPERSON NEUBERG: You just have to learn how to use it. Which we are. I want to -- this -- you know, the repetition and -- and the demos incredibly helpful, you know. And now we have, you know, an additional really six days to -- to really get even more comfortable with -- with using the system, so. MR. FLAHAN: So the comment about are you going to generate one of these PDF or Excel documents for every public user map, it all comes out of this demographic folder. So you can set up your table exactly like that and see it live in the system, without having to have a published PDF or Excel document for competitive data. Okay. Any other questions? CHAIRPERSON NEUBERG: I think we have -- I don't

Miller Certified Reporting, LLC

42

know if you jumped over (A), with updates concerning polarization.

1

2

3

4

5

6

7

8

9

10

11

12

13

14

15

16

17

18

19

Any -- any other updates on deliverables?

MR. FLAHAN: Sure. Doug, you want to -- you want to jump in and take (A)?

MR. D. JOHNSON: Yeah, so on the polarization, what we ran into is dealing with Arizona's voter files has been an adventure because Arizona doesn't keep voter files from each election, they just have a current file. So that took a lot of data processing to figure out how to best do that.

We have sorted through that; actually finished it all yesterday of getting the databases together, so now the data is being run and we are racing to get you that report. Obviously trying -- trying to get that public by Monday and over to -- to Legal to review as soon as we possibly can.

So some unanticipated challenges were particularly tough just in terms of what data was available, but we're through that now and working on getting the actual numbers and report for you.

 $20$ 21 22 23 24 25 CHAIRPERSON NEUBERG: Okay. Great. Thank you. Any other updates on (A) or (B) for mapping? Were we ready to move into (C)? "Practical logistics for first deliberative meeting on revised Grid Map, direction to Commissioners as plan of action." So from -- from my perspective I have two areas

Miller Certified Reporting, LLC

1 2 3 4 5 6 7 8 9 10 11 12 13 14 15 16 17 18 19  $20$ 21 22 23 24 25 that -- that I'd like to, you know, kind of dive into. One is just learning best practices in terms of what the Commissioners can -- can, you know, do leading up to -- to next week in terms of our preparation, advice; you know, should we be, you know, studying communities of interest, should we be studying the map, you know, physical borders; should we bring our state computer with us so that we can, you know, each be using Esri? Like, just if you could maybe -- should we all come with a list of initial ideas for how to move the map based on kind of, you know, macro-level consensus things? Help us just intellectually prepare so that, you know, in that first hour we can actually get started. MR. D. JOHNSON: Sure. So my perspective is, as you somewhat hinted at, the first discussion should be high level. As we're doing things like try to put, you know, each tribal reservation so it's not divided among districts; trying to put each, you know, medium and smaller city so it's not divided by district; and whatever kind of big picture issues you have in mind, those should certainly come first. Discussions of -- should it run down, you know, 19th Avenue or -- or 17th avenue. Well, the map is going to be moving around so much in these early stages that one block here or there or one small street here and there is

Miller Certified Reporting, LLC

going to move again and again and again. So don't worry about the -- the small changes at first. The first stage is really the big picture revisions to -- to the grids. So I would say, it would be handy to go through, you know, the community of interest information you have, go through the socioeconomic website and data that are available to -- to everyone; and then, of course, the community of interest are public input and also what you've heard in the grid map meetings so far, and put together kind of your big picture thoughts of what are the -- the large-scale changes you want to see. And some of them are tougher questions, you know. There are a couple of cities that are split by county lines. There's the eternal Arizona question involving do you follow the county line or city line, which side should the city go into. So those kind of bigger picture questions are what you want to focus on first. Because the smaller, little neighborhood edits will be very important down the road, but those neighborhoods can move again and again and again as we make the bigger picture changes. So that would be kind of  $--$  and then the thought  $-$ we were talking about this a little bit ahead of time, is

1

2

3

4

5

6

7

8

9

10

11

12

13

14

15

16

17

18

19

20

21

22

23

24

25

thoughts and we'll see where they -- where there's general

really for each Commissioner to share your big picture

Miller Certified Reporting, LLC

1 2

3

4

5

6

7

8

9

10

11

12

13

14

15

16

17

18

19

 $20$ 

21

22

23

24

25

consensus; obviously, those will be on the list.

And then where there isn't -- most of them -- our suggestion would be let's draw both so you can see. You know, each Commissioner can see what you want to see. As - as we get farther down the line there may be more, like, voting of the Commission to make a decision as a group whether you want to go down a new path. But the early stage it's better, let's draw them, let's get them on the table; and as we talked about before, the thought is the Commissioners will ask to see things. If we can do it quickly live, we'll do it quickly live. Most of these big-picture changes we'll probably have to go away and work on.

Make sure each tribal reservation is not divided and then population to balance the whole map after that is a big project, so that will take time.

So then we bring back the results, show that to you. And that's actually when the vote would happen is the Commission would vote to say do we incorporate the proposed set of changes or change into the main map and cite why -why that -- oh. Sorry. Got some weird feedback.

And then  $--$  and then as we  $--$  as you go along in the process, you'll start to get more fine tuning, smaller scale changes that you're focusing on, and that's when you get into neighborhoods and go down this street or that

Miller Certified Reporting, LLC

street, but.

1

2

3

4

5

6

7

8

9

10

11

12

13

14

15

16

17

18

19

 $20$ 

21

22

23

24

25

One -- one thing to give people a heads up, too, in this process, working on the congressional map, probably look to get it within a percent or so -- each district within a percent or so balance. That last percentage, it's the last mile challenge. Getting from 1 percent off to perfect balance takes hours, and so there's no reason to do that when the map is going to see 20 more changes down the line.

So we'll be working to get it close enough that we know we can get it to the required perfect balance, but these interm maps won't be perfectly balanced. It will just be really close on the congressional side. So that's just so some people aren't surprised by that.

In terms of logistics and bringing computers and things like that, I think it probably would be handy because as I mentioned you'll want -- you've been pulling a lot from what you've heard in the community of interest submissions and perhaps also looking at the socioeconomic data that you can zoom in and out on using your computer, so probably does make sense.

But mainly it's to put together your thoughts of what you want to see and be ready to discuss that with your fellow Commissioners and to give us instructions.

CHAIRPERSON NEUBERG: Well, and it sounds like it's

also very helpful for Commissioners to be looking at the demographic data. You know, we spent quite a bit of time, you know, learning from our state on -- on who our population is and where they are, and this is a great tool to be able to -- to take that early learning into a very practical level.

1

2

3

4

5

6

7

8

9

10

11

12

13

24

25

COMMISSIONER LERNER: Where do you see us drawing in the competitive part, too? Should we be -- as we're looking at some of these big items, should we be also including the competitive piece at this point?

MR. D. JOHNSON: Yes. It's -- it's an interesting challenge of when to bring in it, and we're completely flexible on that.

14 15 16 17 18 19  $20$ 21 22 23 I just remember in 2001, during the litigation, the judge actually instructed the Commission to draw the most competitive map possible and to start from that, and the later courts reversed that direction. But -- but what you ended up -- what we ended up with is four districts that connected Scottsdale territory with the Navajo Nation. You know, because you can draw these wild seats that connect the Democrat pocket with Republican pocket and do the percentages, but all four had a single, census bloc wide connector from the Navajo Nation and Scottsdale.

So it can go to somewhat outlandish extreme. So we can jump right in. You know, we actually can show the

Miller Certified Reporting, LLC

thematics on the map of where, you know, the Republican and the Democratic lean, but it can come in whenever.

1

2

3

4

5

6

7

8

9

10

11

12

13

14

15

16

17

18

19

 $20$ 

21

22

23

24

25

You know there's often public input about you're not looking at this yet, or you're looking at this too early; it goes both ways. And the catch is, is that the -the first changes don't have any more weight than the last changes. And arguably your final changes are the most weight because those will get reversed.

So it's up to you. We -- we can look at that, but it does -- some -- at least in our experience, we found it helps to have at least a general sense of things that you naturally would consider a significant detriment, you know.

If, you know, dividing the Navajo Nation in four pieces and connecting them all with Scottsdale is pretty clearly significant detriment to other criteria, so it might be -- it's probably worthwhile to get some of those pieces in place before you start making competitive adjustments. But we do want to do it early and do want to make sure we give it the due process that it deserves.

COMMISSIONER LERNER: So --

CHAIRPERSON NEUBERG: And, Commissioner Lerner, can I just make a point on that? Because I do envision, as we have, you know, made it clear that we want each and every direction to be connected to the constitutional criteria we're using to make the decisions.

Miller Certified Reporting, LLC

In some ways, in my mind, balancing those criteria throughout the process makes sense and helps us, you know, potentially get to better decisions.

1

2

3

4

5

6

7

8

9

10

11

12

13

18

19

 $20$ 

21

22

25

That doesn't mean that, you know, like Doug said, early on you're not going to go crazy to make it so competitive when it could be dramatically different; you don't want to waste time. But as we're making cases, to the extent that we, as Commissioners, can tap into the reasons and the logic, I think that helps us.

COMMISSIONER LERNER: No, I agree. I would like us to just sort of incorporate as we go, but it's not any one more influential than another. But we can just see it as a guide moving forward.

14 15 16 17 I just a didn't want to wait until the end and then start looking. So as long as it's just one of all the variables that we look at each time, everything will continually be adjusted.

So I -- I agree, Chairwoman.

CHAIRPERSON NEUBERG: And -- and as a reminder, we do have an agenda item, an opportunity to meet with counsel for additional guidance on incorporating competitiveness along with the criteria, so that's upcoming.

23 24 COMMISSIONER MEHL: This is Commissioner Mehl with a question.

Are we all physically going to Phoenix and doing

these meetings Monday and Tuesday? Are we meeting in person?

CHAIRPERSON NEUBERG: That is our -- that is our plan and our desire.

COMMISSIONER MEHL: Okay.

1

2

3

4

5

6

7

8

9

10

11

12

13

14

15

16

17

18

19

 $20$ 

21

22

23

24

25

CHAIRPERSON NEUBERG: I think it will be great dynamics, and we have a question related to that. Because how we do it may play a role in what we want to do with handling public comments. So -- so that's another topic I would like to bring up along with this V(C) item, but before we switch into that gear, I would like first to give Doug more opportunity to share -- share best practices and Commissioners to ask, you know, what we can do.

MR. D. JOHNSON: And let me see -- Mark, too, did you have anything to add on this?

MR. FLAHAN: I was just going to pipe in just for a second is, you know, the power of the Esri system is that anytime you want to see demographics or competitive data in the middle of the map drawing, it's easily building that table and just taking a quick look, than having to publish it the entire time. So there's always that option with just turning on maybe two dozen items at the most.

So just throwing that out there in case somebody ever wanted to look at that in the middle of map drawing, it's pretty easy to put together live on the screen.

Miller Certified Reporting, LLC

I'll finish with something after you're done, Doug. MR. D. JOHNSON: No, that was pretty much every -everything I had to present.

1

2

3

4

5

6

7

8

9

10

11

12

13

14

15

16

17

18

19

 $20$ 

21

22

23

24

25

It's, you know, we -- as -- as everyone, you know, all the Commissioners and staff and all the public know, we are in unprecedented times of COVID pushing this timeline into such a small time. So we're working fast and -- and blazing ground.

MR. FLAHAN: You asked the question about, you know, what can you do to prepare, and -- and Doug's mentioned it, but if you go to the hub, and you go to "maps and apps," you have all the data from the listening tours that we took in for all their community of interest. You can basically read it live and see their community of interest, so the whole 910 raw submissions, even with the paper submissions in Excel format.

You've got the community of interest report that we built, and if you launched it, and you went to the very bottom of it, "paper forms." So here's the 243 comments that you got back from the paper forms at the listening tour, so you can easily download it and -- it's loading on my other screen otherwise I'd show you.

Here is the raw data here that you're welcome to read through or see it more graphically on a map. Socioeconomic app, all the demographic points for

Miller Certified Reporting, LLC

1 2 3 4 5 6 7 8 9 10 11 12 13 14 15 16 17 18 19  $20$ 21 22 23 24 25 the entire state that you could go look at. So there's a lot of data that you could ingest now before Monday. So it is -- it's all here at your fingertips, and it's even at the public's fingertips because this is all public. So "demographics," you can start to zoom in if you wanted to see different ones. So the power is  $--$  is here. And that's why I bring it up on the screen so you guys can start to see big buttons. And this has been out there for a while, so. CHAIRPERSON NEUBERG: And believe it or not, I actually found it user friendly. So I encourage people to have an open mind. MR. FLAHAN: And then the last thing that we added here to the bottom of the maps and apps, the state demographer, the gentleman whose name is escaping me right now, remember he was talking about the atlas of census data from Esri, we actually grabbed the application from Esri and added it to the bottom of your maps and apps if you wanted to explore anything like that that he was showing you. It's a little slow because it's a lot of data, and I know the Esri app loads on Washington so you just got to drag it over to Arizona. So if you wanted to see what he

Miller Certified Reporting, LLC

1 2 3 4 5 6 7 8 9 10 11 12 13 14 15 16 17 18 19  $20$ 21 22 23 24 25 presented to you, it is also -- also here available. Arizona. There we go. So... That's it. That's all the data pieces that -- that we have there. If you wanted to look at the submissions, "redistricting system," "explore published plans," and here are the 20 submissions that we have to date already. And if you wanted to view them on a map, you can click on here. So lots of data for you guys to -- to consider. And -- and, like I said, everything here is available publicly so you public can go download that, too, and see the exact things the Commissioners are looking at. COMMISSIONER LERNER: I just want to say it's an impressive amount of data, and it's easy to get into a rabbit hole with it where you just keep going and looking at it. MR. FLAHAN: I will say the one thing that -- that here is nice when you're considering it, because I think this is a big win, is that if we started out here with the grid maps for congressional districts, the one that you approved. You can see all the districts is symbolized: 1 is red, 2 is blue, 3 is green, et cetera, right through 9. I come in here and I load somebody's submission here, what you can see is we've kept the exact same coloring for the

Miller Certified Reporting, LLC

1 2

3

4

5

6

7

8

9

10

11

12

13

14

15

16

17

18

19

 $20$ 

21

22

23

24

25

district as you did for the grid map.

So you can see District 1 used to be this little tiny district here in Phoenix, right, is the grid map you approved; but if I look at CD submission 3, if you zoom out, you can see the red area they made District 1 this very large area, and it's that same color red.

So you can start to see how districts might have changed from map to map.

So I just wanted to throw that out there that all the coloring of the districts is exactly the same for the grid.

So even if I pulled up a different one. I got rid of this one and let's just look at CD-4. We can see red, again, is always District 1.

So you can start to compare things that way.

And if you click on it, counties are showing first. District 1 here it is. Right now the population or deviation is 857 from perfect. The total population is 793,754, so.

COMMISSIONER YORK: That's pretty good.

MR. FLAHAN: If they left the demographics on, you can start to see here's the demographic: voters, here's your competitive graphic, competitive measures, et cetera. So, lot of data out there, just like you said. CHAIRPERSON NEUBERG: Okay. Anything else on (A)

Miller Certified Reporting, LLC

or (B)?

1

25

2 3 4 5 6 7 8 9 10 11 12 13 14 15 16 17 18 19  $20$ 21 22 23 24 We -- we have a decision point, a decision to make. I'd like to be able to talk a little bit about how we want to handle public comment during the mapping phase. It's a little unique. Do we want, you know -- do we want to take a ten-minute break before we begin that conversation? Does anybody want a break now, or do we want to finish out this whole mapping section which could be another ten minutes or so? COMMISSIONER YORK: I suggest we finish. CHAIRPERSON NEUBERG: Okay. Anybody need a break? Angela, you good for another ten minutes? Okay. Excellent. So as we're thinking through, you know, how we've been accepting public comment up to now because we haven't been meeting in person, we have been, you know, accepting it electronically. I don't know what to expect during the mapping phase, the volume of public comment we could possibly receive; I know when things are, you know, very meaningful, the public is really paying attention, you recall that there were certain junctures where we received an enormous volume of public comment. So one thing on my mind is if we're meeting all day

Miller Certified Reporting, LLC

long, back to back days, what's our ability to digest what

could be a huge amount of information while we're also preparing and studying the populations and maps.

1

2

3

4

5

6

7

8

9

10

11

12

13

14

15

16

17

18

19

Another alternative, you know, given if we're meeting together maybe we go back to the old-fashioned way of how public comment was made, we invite people to come and physically present, you know, at the end of each meeting. You know, maybe we spend an hour each day. And you know, we'd have to be sensitive to -- to limiting -- a time limit because I would presume there would be great demand, but that's another option.

Or -- or we could keep doing it exactly how we've been doing, just with the understanding we're going to have a lot of responsibility to digest a lot of feedback with quick turnarounds; and -- and then I also, in the back of my mind, wonder, you know, the distractions of the public comments, you know, if it's during the daytime, is it going to be primarily just hearing from a very narrow group and, of course, we've worked so hard to try to hard an equitable process of -- of receiving data.

 $20$ 21 22 23 So those are the kinds of things that I think we need to kind of think about and make a decision because it's -- it's Monday. Initial thoughts?

24 25 COMMISSIONER YORK: Well, this is Commissioner York, my initial thoughts are is that our

Miller Certified Reporting, LLC

current method is pretty flexible for the public. Maybe at the end of our sessions, we allow an hour to review comments that have been made for that day and -- and evaluate some -some -- some things we need to work on, I don't know.

1

2

3

4

5

6

7

8

9

10

11

12

13

14

15

16

17

18

19

22

23

24

25

CHAIRPERSON NEUBERG: So -- so you -- you -- you're suggesting stick to the electronic submissions?

COMMISSIONER YORK: And allowing ourselves at the end to evaluate them, at the end of the -- each session instead of the next day.

COMMISSIONER MEHL: By staying electronic, you really do stay democratic where everybody can submit or anybody can submit. We're not fighting for how to allocate time among people that would like to say something. So I like staying with the electronic, and I think deciding how we want to review comments is a good idea.

COMMISSIONER LERNER: Are we going to be having the public sitting in as well, they just maybe won't comment? I like Commissioner York's idea as well, looking at it at the end of the day to kind of see we are before we move on.

 $20$ 21 We might not be able to move through all of them, but we can at least get a sense of things.

Will the public be able to be there while we're also working?

CHAIRPERSON NEUBERG: Yes, we were planning to have large enough venue where the public can come and participate

1 2

3

4

5

6

7

8

9

10

11

12

13

14

15

16

17

18

19

by watching and visually seeing.

I think that, in and of itself, is also a wonderful message in terms of our transparency; and that's really why, I guess, in the back of my mind, I'm thinking if people come and make the effort to  $--$  to, you know, be part of a democratic process, being heard, you know, can feel good.

And it's, in some ways, extending the hearings that we're doing by providing a different format.

But, you know, if  $-$  if people are satisfied with the electronic version, you know, I'm going -- I'll defer to -- to the broader group here.

COMMISSIONER MEHL: And, Chairwoman, don't forget that, you know, it's going to be a chore producing these grid maps; that's going to be -- I mean, the draft maps. It's going to be a grind. And we are then going to follow that with 15 or 20 public meetings.

CHAIRPERSON NEUBERG: Okay.

COMMISSIONER MEHL: And there's going to be significant changes from those draft maps to the final.

 $20$ 21 22 23 24 25 So I think the opportunity for the public to personally stand up and speak is going to be those - that -- that next round of meetings, which are going to be extremely active and -- and I welcome that. But I think that's the right place to have people stand up and talk, not while we're trying to, you know, plow our way through

Miller Certified Reporting, LLC

1 2

3

4

5

6

7

8

19

 $20$ 

21

22

23

24

25

these -- this first draft map.

COMMISSIONER LERNER: And -- and I also think we have -- with having the first meeting on Monday, we have kind of a pilot right there, and we can see how this works on Monday, and if we feel that it's not getting us the information we need, we can adjust after the next meeting. But we could -- I think we could test out taking a look at the electronic at the end and seeing how that works.

9 10 11 12 13 14 15 16 17 18 VICE CHAIR WATCHMAN: Yeah, Madam Chair, this is Derrick Watchman. I agree. Monday we'll, you know, understand the process, but I like Commissioner York's concept of going through the day, at the end of the day look at the electronic submission; and then also Commissioner Mehl, you know, the public will have, during the 15 meetings, ample -- hopefully ample opportunity to opine on the -- on the different drafts that we have, and so we'll start Monday and like -- it is a flexible process. So we'll evaluate after day one and then go from there.

So I think it's a good start. Thank you, Commissioner York, for the idea.

CHAIRPERSON NEUBERG: I hear broad consensus, and I think, Commissioner Mehl, your focus actually leads so beautifully into one of the topics that we'll hear from from our executive and deputy directors about some ideas for engaging our community, and so I won't steal their thunder.

Miller Certified Reporting, LLC

But -- but it sounds like we'll approach this with, you know, public comment per our normal method of opening it up at the beginning of the meeting, closing it at the end with, you know, an explicit decision to carve out time at the end of the day to digest the information as a Commission.

1

2

3

4

5

6

7

8

9

10

11

12

13

24

25

COMMISSIONER LERNER: Chairwoman Neuberg, another question on that, do we want to allow for continued public comments after our meeting? I understand that we want to look at what's there during that day, but because some folks may watch our deliberations that evening, let's say, and want to provide feedback, would they do that then just at our next Tuesday meeting, they can -- they van add that?

14 15 16 17 18 19  $20$ 21 22 23 CHAIRPERSON NEUBERG: You know, it's problematic to leave -- you can't leave public comment open if a meeting is closed, so we have to close the meeting. But -- but the public is -- is able to then switch gears and go on to our general link, and they could submit feedback as an e-mail, they can submit it through that electronic, you know, public comment, and then they could also go on to the mapping hub and -- and submit data through there. So there will be plenty of ways to reach us, and the meeting will be long so people will have lunch hours and all of that.

I don't believe we need a motion to approve this given that it's pretty much business as usual. But Legal,

Miller Certified Reporting, LLC

61

1 2 3 4 5 6 7 8 9 10 11 12 13 14 15 16 17 18 19  $20$ 21 22 23 24 25 if -- if I'm mistaken on this, it's procedural, you'll let me know? MR. HERRERA: That's correct, Madam Chair. You don't need a motion or vote. CHAIRPERSON NEUBERG: All right, Thank you. If there's no other discussion, I'm going to propose that we take a ten-minute break before we come back and dive into Agenda Item No. VI, the Executive Director's report and discussion thereof. We'll see everybody in ten. (Recess taken from 9:31 a.m. to 9:42 a.m.) CHAIRPERSON NEUBERG: Okay. Let's get right back into business. We are on Agenda Item No. VI, Executive Director's report and discussion thereof. I turn it over to Director Schmitt and Deputy Director Lori Van Haren. DIRECTOR SCHMITT: Thank you, Madam Chair. First up I'm going to have Alex give an update on our outreach strategy and plan. MR. PENA: Good morning, Madam Chair and Commissioners. Marie and I have been working hard continuing our outreach efforts. By reaching out to groups, cities, towns,

Miller Certified Reporting, LLC

counties, and councils and providing them with the mapping team's mapping resources, meeting dates, materials, and also incorporating their feedback and providing it to the Commission.

Last week I was in Yuma, Sierra Vista, and Prescott for our grid map public meetings. I wanted to thank staff and facilities that helped us host our satellite locations. They were a huge help and I really appreciate their efforts.

9 10 11 12 13 14 15 On -- we are continuing our grid map public meetings tour. Tomorrow we will be at the Cactus Shadows Fine Arts Center and Tucson Convention Center at 4:00 p.m.; On October 7th, we will be at The Vista Center for the Arts, high county -- High Country Conference Center in Flagstaff, The Cesar Chavez Cultural Center in San Luis, and Kayenta Township Town Hall in Kayenta.

16 17 18 19  $20$ 21 22 23 On social media we continue to promote upcoming public meetings, materials, and resources available to the public. I encourage the public to actively share our contact and feedback events into -- for more public participation. Thank you. DIRECTOR SCHMITT: Thank you, Alex. Are there any questions for Alex or outreach in

24 general?

25

1

2

3

4

5

6

7

8

All right. We'll --

Miller Certified Reporting, LLC

1 2 3 4 5 6 7 8 9 10 11 12 13 14 15 16 17 18 19  $20$ 21 22 23 24 25 VICE CHAIR WATCHMAN: I do, Director Schmitt. Alex, you mentioned all the different locations. Do you have a list of who you connected with? You kind of ran through it, but maybe send me a list or send us a list -- MR. PENA: Sure. VICE CHAIR WATCHMAN: -- of who you connected with. I'd appreciate that. MR. PENA: Yes, sir. We can -- can do that. And, actually, I did want to share one more thing. I'm going to share my screen. Can you guys see my screen? DIRECTOR SCHMITT: Yes. MR. PENA: Okay. I have created a link to the Arizona Independent Redistricting Commission. It's just another resource for the public to utilize. It's on the top of all of our social media platforms, so if you go to Twitter, Facebook, and Instagram you will find it right here. If you click on the application or the link, it will take you to a new portal that provides you with all of our resources: Upcoming meetings, mapping tools, reports, and then a way to contact staff. This directs individuals to just all the -- the assets and resources that we are providing.

1 2

3

4

5

6

7

19

 $20$ 

21

22

23

24

25

DIRECTOR SCHMITT: Great. Thank you, Alex.

Next up I'll talk a bit about migration. It is underway and we're hoping to have --

COMMISSIONER YORK: Brian, quick question. Sorry to interrupt.

Hey, Alex, how is our  $--$  are we getting much Twitter traffic or are people responding or...

8 9 10 11 12 MR. PENA: We are getting a lot of traffic. Twitter is our number -- our highest performing platform. Instagram is gaining more followers day by day. Facebook that is the one application that I really encourage individuals to help us reach out to the public.

13 14 15 16 17 18 I create events for every meeting, and they are - they are out there. So if individuals can click on the event and, you know, have all the information to sign -- or to attend, and then they have the opportunity to share those events with their -- with their residents, their friends, and constituents throughout the state.

> COMMISSIONER YORK: That's fantastic, thank you. MR. PENA: Yeah.

COMMISSIONER LERNER: And just as a follow-up, Alex -- thank you. I think it's great to see us out there as much as we are.

When you said you have a list; I know you'll be sending that out, but about how many people do you think or

Miller Certified Reporting, LLC

groups overall do you have that you are direct -- doing sort of direct e-mails to?

1

2

3

4

5

6

7

8

9

10

11

12

13

14

15

16

17

18

19

 $20$ 

21

22

23

24

25

MR. PENA: I want to say more than -- I don't want to give you a specific number, but I want to say more than  $300$  --  $4$ - -- there's are a lot of groups that we are reaching out to and it's an ongoing list, but we will make sure to get that over to you guys.

CHAIRPERSON NEUBERG: Yeah, they -- they've been really warm, I'd say beautiful outreach letters letting all the various organizations and community groups know who the outreach team is, how they can be accessible, offering tools and kits to -- to bring the information to their communities. It's -- it -- I think it was -- it was well done.

And I'm super hopeful that now that, you know, since grid maps are here and I think the community is really starting to focus, now I think people, when that information hits their -- their inbox, they're going to be more likely to open it and engage with it, and it will be synergistic, so. Thank you.

MR. PENA: Is that all from the Commissioners? COMMISSIONER YORK: It's an interesting ten years later, right, what a difference makes compared to what it was ten years ago.

DIRECTOR SCHMITT: All right.

Miller Certified Reporting, LLC

1 2

3

4

5

6

7

8

9

10

11

12

13

21

22

23

24

25

So migration is underway. Hoping to have it complete in the next few weeks. Everything is going smoothly now that it's underway.

And then next, I will turn it over to Lori for a couple of updates from her.

MS. VAN HAREN: All right. Thank you so much.

We are working on our public records responses. A lot of them we can post to our website, so we're trying to do that and get them posted by Friday of this week. And we are letting anybody else who has submitted responses -- or requests, that we will have them posted or -- by -- by Friday; or also if we're anticipating longer than two weeks, we're letting them know how long and an estimated time.

14 15 16 17 18 19  $20$ On to the draft map public session planning. In preparation for the adoption of the draft maps and the 30-day public comment period, we've been working to solicit feedback from the Commission and from the public at each of the draft -- I mean, grid map meetings, we have been asking the public where they want us to go and where -- what locations they want us to visit.

We're still collecting that data, and we're looking at what these sessions should look like, so we have several options and ideas for the Commission to consider.

First, we propose traditional meetings similar to those that we had at the first public listening session and

1 2

3

4

5

6

7

8

9

10

11

12

13

14

24

25

then also the grid map public meetings.

Second, we also have been able to work with our partners at the ANM and our IT partners with WebEx and Cisco, and we're able to get maybe two or three telephone town halls where people can call in using WebEx.

All they really have to have is a telephone in order to be able to call in, but they can also login online through WebEx and be able to see any of the maps or the regional areas that they're discussing, and we can have those telephone town halls happen during this public meeting session and collect data that way. We could have a morning sessions and afternoon sessions during the week and also during the weekend, and we were proposing maybe two or three of those sessions.

15 16 17 18 19  $20$ 21 22 23 And then finally, the other kind of creative ideas that we've come up with are for those areas that are still under COVID restrictions or are limiting events for public meetings, we could have kind of open houses where the Commissioners can come in at that open house, we could have staff and volunteers be there to collect data and present to the Commissioners when they come in. So we can hit multiple places per day or multiple places per week and collect that data and we could do that in a variety of areas.

We could also have informational sessions and outdoor areas where maybe the Commissioners don't come, but

we can collect information, or we could help people submit maps online using -- you know, bringing our own Wi-Fi, bringing our own technology, explaining with staff how to submit their own maps in places that we haven't been able to host public meetings, and collect that data for people in these kind of informational settings.

1

2

3

4

5

6

7

8

9

10

11

12

13

14

15

16

17

Our concern and our anticipation is that we will provide as many kinds of opportunities for the public during those draft map meetings which we expect to go from potentially the end of October to the end of November, and we're hoping for the Commissioners to give us directions on how they want those meetings to happen and then provide a specific, you know, date/time analysis at the next meeting.

CHAIRPERSON NEUBERG: Thoughts? Comments?

I think it's, you know, really creative thinking to maximize, you know, the efficiency and the effectiveness of getting data and leveraging the Commissioners' time.

18 19  $20$ 21 22 23 24 25 I -- you know, the telephone town hall I think could potentially really tap into communities that we haven't reached in really an efficient way without compromising the traditional methods. You know, and much of this also needs to consider the pace with which our mapping team you know can turn data around, that's also a big driving piece to this. That, you know, we -- the data is valuable, we're going to put effort into collecting it, so

Miller Certified Reporting, LLC

69

we need to make sure we can code it, digest it, and et cetera.

1

2

3

4

5

6

7

8

9

10

11

12

13

14

15

16

17

18

19

 $20$ 

21

22

23

24

25

COMMISSIONER LERNER: This is Commissioner Lerner.

I like the various options you're laying out that we're going to have some flexibility in there, so it will allow for opportunities for a wide range of people to participate in different ways.

I like the concept of the open houses; it could be an interesting way -- an interesting scheduling piece to do that. But I think it's kind of a nice -- I personally am -- I like the idea of having smaller opportunities to interact. I think it would be nice if we could have at least one Commissioner at those because that's who people really want to speak to, I know; but it might be hard with the scheduling option to have Commissioners attending the meetings as well as open houses and all of those.

But -- but I think having these -- this variety of choices for people to be able to participate directly will be very helpful.

CHAIRPERSON NEUBERG: And even if a Commissioner cannot physically be there, maybe there's ways to connect electronically just when we think about the expanse of our state, the rural communities.

MS. VAN HAREN: Chairwoman, we are hoping to, with the exception of anything that we have to do, maybe with the

open houses where we're -- we're not necessarily having the Commission be there the entire time, and we're having the public come in maybe for an eight-hour block and collecting data that way, we're hoping to stream all of these opportunities online and recording them and posting them to our web page.

1

2

3

4

5

6

7

8

9

10

11

12

13

14

15

16

17

18

19

 $20$ 

21

22

23

24

25

CHAIRPERSON NEUBERG: Also, you know, one of the things that I think -- I wish the news of this is out there more in the public. One of the beautiful things that we're experiencing collectively as we're embarking, you know, on our listening tours and meeting people, is just the civility of -- of people in Arizona coming and engaging in the democratic process, it's just such a beautiful story of people respecting each other, respecting the process, taking advantage of it.

And these smaller groups just further engage people in the public who don't always see eye to eye, but -- but maybe they're in a similar district or concerned they're going to be in a similar district; and it's -- what we're doing is where we're encouraging dialogue, and we're -- in constructive, civil ways.

So, in addition to the valuable data that we'll get, I just think that participating in helpful democratic building, you know, processes is also a great thing. MS. VAN HAREN: Okay. If there are no further

Miller Certified Reporting, LLC

comments from the Commission, I should have a schedule for you guys soon, and we will post it publicly and advertise it and spreading outreach efforts.

CHAIRPERSON NEUBERG: Fabulous.

1

2

3

4

5

6

7

8

9

10

11

12

13

14

15

COMMISSIONER LERNER: Lori, just a quick question, do we have a location for Monday's meeting yet?

MS. VAN HAREN: We have a couple of anticipated ones, we're confirming today; we'll post it, hopefully get information out there today.

CHAIRPERSON NEUBERG: And you'll be clear with instructions for the public who can attend, if they'll be maximum numbers, just with COVID, and, you know, how that might work?

MS. VAN HAREN: Absolutely.

CHAIRPERSON NEUBERG: Okay.

16 17 18 19 I think a -- that's it on that issue, Lori, is there anything else on, you know, status of budget expenditures or anything else in the director's report from either one of you?

 $20$ 21 22 23 DIRECTOR SCHMITT: So we will have an update on the budget expenditures next week. We're waiting for a report on Central Services Bureau, and we'll have that for you next week.

24 25 CHAIRPERSON NEUBERG: Okay. Any other questions of our -- of our staff?
I think we can move to Agenda Item No. VII, legal update.

1

2

3

4

5

6

7

8

9

10

11

12

13

VII(A), discussion of competitiveness factor under the Arizona constitution and interactions with other constitutional factors.

I am going to suggest that we make a motion to go into executive session. Our legal counsel has done a remarkable job of helping train us to understand our constitution responsibilities, how to interpret the six factors, it's a -- it's a lot of information with some nuance and -- and some deference to Commissioners, and this is an opportunity for us to rely on -- on that counsel right before heading into -- to map making.

14 15 16 17 18 19 So, for the purpose of the, you know, going into executive session, which will not be open to the public for the purpose of obtaining legal advice to further implement and/or advance these legal issues pursuant to A.R.S.  $38-431.03(A)(3)$ , I will entertain a motion to go into executive session.

 $20$ 21 22 23 24 25 VICE CHAIR WATCHMAN: So moved. Vice Chair Watchman. CHAIRPERSON NEUBERG: Do I have a second? COMMISSIONER MEHL: Second by Commissioner Mehl. CHAIRPERSON NEUBERG: Any discussion? Vice Chair Watchman.

Miller Certified Reporting, LLC

1 2 3 4 5 6 7 8 9 10 11 12 13 14 15 16 17 18 19 20 21 22 23 24 25 VICE CHAIR WATCHMAN: Aye. CHAIRPERSON NEUBERG: Commissioner Mehl. COMMISSIONER MEHL: Aye. CHAIRPERSON NEUBERG: Commissioner Lerner. COMMISSIONER LERNER: Aye. CHAIRPERSON NEUBERG: Commissioner York. COMMISSIONER YORK: Aye. CHAIRPERSON NEUBERG: Commissioner Neuberg is an aye. And with that, we will move into executive session with our staff and legal team. We do not expect this to be a lengthy process. Thank you. (Whereupon the proceeding is in executive session from 10:00 a.m. until 10:31 a.m.) \* \* \* \* \* (Whereupon the proceeding resumes in general session.) CHAIRPERSON NEUBERG: All right. Thank you for everybody's patience. That was a nice opportunity to just really reconnect and get further reiteration of our legal training as it relates to understanding our constitutional

Miller Certified Reporting, LLC

1 2 3 4 5 6 7 8 9 10 11 12 13 14 15 16 17 18 19  $20$ 21 22 23 24 25 requirements honoring the six criteria that serve as the basis for redistricting. We thank our legal counsel, once again, for their guidance. I believe somebody in the -- the legal counsel room is on a hot mic. MR. B. JOHNSON: Eric. Eric and Roy, you're on hot mic. CHAIRPERSON NEUBERG: Thank you. Okay. With that, we will move to Agenda Item - well, actually, Agenda Item VIII is discussion and possible action on how to further maximize the Commissioner's time during the grid map period. We had an extensive conversation during the Agenda Item V(C), with the mapping team. I don't know if there's any further questions or topics that any of the Commissioners would like to bring up or the mapping team. My goals for that topic have -- have been addressed. Okay. If there's no further discussion on that, we'll move to Agenda Item No. IX. Discussion of future agenda item requests. Anything on Commissioner's minds, staff, with business items we need to add? COMMISSIONER LERNER: Chair Neuberg, I don't know if Legal -- they were trying to get somebody to speak on

Miller Certified Reporting, LLC

1 2 3 4 5 6 7 8 9 10 11 12 13 14 15 16 17 18 19  $20$ 21 22 23 24 25 Latino, I think, history and information. I don't know where that is, whether that was for next week or when? MR. HERRERA: Yes, Commissioner Lerner, we -- we are planning on having that speaker come on the 15th, I believe -- oh. I'm sorry. The 12th, the public meeting on the 12th. CHAIRPERSON NEUBERG: Okay. That's going to bring up a scheduling issue which we'll come back to, but -- but that's a future agenda item. I know Lori mentioned we'll -- we'll come back -staff will come back to us next week with, you know, further clarification on ideas for the 30-day review period, you know, outreach and hosting ideas. Okay. If anything comes up in the next day or two, please reach out to staff for consideration. With that, we will move to Agenda Item No. X, announcements. I'd like to just reiterate what -- what Alex Pena articulated earlier, we have a bunch of hearings coming up with different locations. Tomorrow at 4:00 p.m. in Scottsdale and Tucson; on October 7th, we'll be in Surprise, Flagstaff, San Luis, and Kayenta, so we really do hope the public comes out. And we also have our next meeting date which will be our first deliberative meeting October 4th, next Monday.

76

Miller Certified Reporting, LLC

I believe it's starting at noon and is scheduled to go to 6:00.

And then we again will meet on the 5th for a long, deliberative process meeting.

That blends into Agenda Item No. XI, the next meeting date.

1

2

3

4

5

6

7

8

9

10

11

We may want to discuss October 12th. That was a meeting date that we did not put aside for deliberation because some Commissioners were out of town. Does that mean that we're not available for any part of the business meeting?

12 13 14 15 16 It sounds like our co-counsel Roy was potentially going to plug an academic in on Latino migration, political history. But if -- if, you know, two of the Commissioners are gone, I mean, it's always -- it can be available on tape.

17 18 19  $20$ 21 22 23 24 25 So who is available on the 12th? VICE CHAIR WATCHMAN: I'm available for a couple hours -- for two hours. CHAIRPERSON NEUBERG: Okay. VICE CHAIR WATCHMAN: Yeah. COMMISSIONER YORK: I have limited availability on the 12th for two hours also. CHAIRPERSON NEUBERG: Okay. Wonderful, so it sounds like we can plan for a traditional business meeting

Miller Certified Reporting, LLC

1 2 3 4 5 6 7 8 9 10 11 12 13 14 15 16 17 18 19  $20$ 21 22 23 24 25 maybe for 8:00 to 10:00 on the 12th and earmark that academic presentation for that day. Okay. Agenda Item No. XII, closing of public comments. We'll now close public comments. Please note members of the Commission may not discuss items that are not specifically identified on the agenda. Therefore, pursuant to 38-431.01(H), action taken as a result of public comment will be limited to directing staff to study the matter, responding to any criticism, or scheduling the matter for further consideration or decision at a later date. With that, we'll move to Agenda Item No. XIII, adjournment. I will entertain a motion to adjourn. COMMISSIONER YORK: Commissioner York motions to adjourn. VICE CHAIR WATCHMAN: Vice Chair Watchman seconds. CHAIRPERSON NEUBERG: We'll do a quick vote. Vice Chair Watchman. VICE CHAIR WATCHMAN: Aye. CHAIRPERSON NEUBERG: Commissioner Mehl. COMMISSIONER MEHL: Aye. CHAIRPERSON NEUBERG: Commissioner Lerner. COMMISSIONER LERNER: Aye. CHAIRPERSON NEUBERG: Commissioner York.

Miller Certified Reporting, LLC

 COMMISSIONER YORK: Aye. CHAIRPERSON NEUBERG: Commissioner Neuberg is an aye. And with that, we'll adjourn. Thank you again, team, Commissioners for another very productive meeting, and I look forward to seeing the public at our public hearings and the Commissioners at our first deliberative meeting on Monday. Have a great week. (Whereupon, the meeting concludes at 10:37 a.m.)

Miller Certified Reporting, LLC

1 2 3 4 5 6 7 8 9 10 11 12 13 14 15 16 17 18 19 20 21 22 23 24 25 C E R T I F I C A T E STATE OF ARIZONA ) ) ss. COUNTY OF MARICOPA ) BE IT KNOWN that the foregoing proceedings were taken before me, Angela Furniss Miller, Certified Reporter No. 50127, all done to the best of my skill and ability; that the proceedings were taken down by me in shorthand and thereafter reduced to print under my direction. I CERTIFY that I am in no way related to any of the parties hereto nor am I in any way interested in the outcome thereof. I FURTHER CERTIFY that I have complied with the requirements set forth in ACJA 7-206. Dated at Litchfield Park, Arizona, this 16th of October, 2021.  $L'$ mgile  $H$ Angela Vurniss *Miller*, RPR, CR CERTIFIED REPORTER (AZ50127) \* \* \* I CERTIFY that Miller Certified Reporting, LLC, has complied with the requirements set forth in ACJA 7-201 and 7-206. Dated at LITCHFIELD PARK, Arizona, this 16th of October, 2021.  $MCR$  Miller Certified Reporting, LLC Arizona RRF No. R1058

Miller Certified Reporting, LLC